## पूर्ण जिल्हा परिवद पूर्ण यशवलराख चव्हाण भवन সিষ্ণা বিশান (प्राथमिक) जा क्राजि प शिक्षण/प्राथ/खाप्राशा/४22/२०१७

प्रसि.

## अध्यक्ष/सचित्र/मुख्याच्यापक.

## रचत जिल्ला संस्था संचलित चं.बा.तुपे साथना कन्या विद्यालय , हडपसर , पुणे २८

विवय - बालकांच्या मोफत व सक्तीच्या शिक्षणाचा हक्क अधिनियम, २००९ यांच्या कलम १८ च्या प्रयोजनार्थ, बालकांना मोफत व सक्तीच्या शिक्षणाचा हक्क नियम २०११ याचा पोट नियम ११, पोट नियम (४) अन्वये शास्त्रांचा मान्यता प्रमाणपत्र देणे वाबत

आपला अजोच्या संदर्भात आणि त्यानंतर या संदर्भात शाळांनी केलेला पत्रव्यवहार / शाळेची केलेली तपासणी या आधारे थी शिक्षणाधिकारी (प्राथमिक), पुणे जिल्हा परिषद , पुणे दिनांक १ एप्रिल २०१६ पासुन दिनांक ३१ मार्च २०१९ पर्यंत तीन बर्षाच्या कालावधीसाठी इयत्ताप वी ते ८वी च्या वर्गाकरिता रयत **शिक्षण संस्था संचलित चं.बा.तुपे साधना कन्या** विद्यालय, इडपसर , पुणे २८ या शाळेस तात्पुरती मान्यता देत आहे.

## वरील बान्यता ही खालील जतींच्या पूर्वतेच्या अवीन आहे :-

- १. मान्यतेचा कालावधी वाढवून मिळणार नाही आणि इयत्ता आठवीनंतर मान्यता किंवा संलग्नता देण्यास कोणतेही बंधन नसेल
- २ बालकांना मोफत व सक्तीच्या शिक्षणाचा अधिकार २००९ (जोडपत्र एक) आणि महाराष्ट्र बालकांना मोफत व सक्तोच्या शिक्षणाच्या हक्क नियम २०११ (जोडपत्र दोन) शाळा पालन करील.
- ३. शाळांना नजिकच्या दुर्बल घटकातील आणि वंचित गटातील बालकांना पहील्या इयत्तेत त्या इयत्तेतील विद्यार्थी संख्येच्या किमान २५ % मर्यादेपर्यंत प्रवेश देईल आणि प्राथमिक शिक्षण पुर्ण होईपर्यंत त्यांना मोफत व सक्तीचे शिक्षण परंतु आणखी असे की, पुर्व प्राथमिक इयत्तांच्या बाबतीत देखील या प्रमाणे अनुपालन करण्यात येईल.
- ४. परिच्छेद ३ मध्ये निर्दिष्ठ केलेल्या बालकांकरिता शाळेला अधिनियमाच्या कलम १२ (२) नुसार प्रतिपुर्ती मिळेल. अशी प्रतिपुती मिळण्यासाठी शाळेला स्वतंत्र बँक खाते देण्यात येईल.
- ५. संस्था / शाळा कोणतेही कॅपिटेशन फी वसुल करणार नाही आणि कोणत्याही छाननी पध्दतीसाठी बालकास किंवा त्यांच्या माता -पित्यास किंवा पालकास भाग पाडणार नाही.
- ६. कोणन्याही बालकास वयाच्या पूराव्याच्या अभावी, धर्म,जात किंवा वंश , जन्म ठिकाण किंवा यापैकी कोणत्याही कारणास्तव, शाळेमध्ये प्रवेश नाकारता येणार नाही.
- ७. (एक) शाळेत प्रवेश दिलेल्या कोणत्याही बालकास तो ज्या इयत्तेत असेल त्याच इयत्तेत रोखुन ठेवले जाणार नाही किंवा प्राथमिक शिक्षण पुर्ण होईपर्यंत शाळेतून काढून टाकण्यात येणार नाहो.

(दोन) कोणत्याही बालकास शारीरिक शिक्षा किंवा मानसिक त्रास देण्यात येणार नाही.

(तीन) कोणत्याही बालकास प्राथमिक शिक्षण पुर्ण होईपर्यंत कोणत्याही मंडळाची परिक्षा उत्तीर्ण होणे आवश्यक असणार नाही.

(चार) प्राथमिक शिक्षण पुर्ण केलेल्या बालकास नियम २३ अन्वये निर्धारित केलेले प्रमाणपत्र देणेत येईल.

(पाच) विकलांग / विशेष गरजा असलेल्या विद्यार्थ्यांच्या अधिनियमाच्या तरतुदीनुसार समावेश करणेत येईल.

(सहा) अधिनियमाच्या कलम २३(१) मध्ये अन्वये निर्धारित केलेली किमान अर्हता धारण करणाऱ्या शिक्षकांच्या नियुक्ती करण्यात येईल, परंतु आणखी असे की, अधिनियमाच्या प्रारंभाच्या दिनांकास किमान अर्हता धारण न करणाऱ्या शिक्षकांना अशी किमान अर्हता ५ वर्षाच्या कालावधीत संपादित करावी लागेल.

(सात) अधिनियमाच्या कलम २४ (१) मध्ये विनिर्दिष्ट केलेली त्यांची / तिची कर्तव्य शिक्षक पार पाडतील आणि (**आठ**) शिक्षकाने/ शिक्षिकेने खाजगी शिकवणीच्या कामात स्वत ;ला गुंतवुन घेऊ नये, याची सुनिश्चिती शाळा करेल.

- ८. शाळा समुचित प्राधिकरणाने निर्धारित केलेल्या अभ्यासक्रमाच्या आधारे तयार केलेल्या पाठ्यक्रमाचे पालन करीन
- ९. शाळा, अभिनियमाच्या कलम १९ मध्ये विहीत केल्याप्रमानेच शाळेत उपलब्ध असलेल्या सुविधांच्या तुलनंत विद्यार्थ्यांना प्रखेश देईला
- १०. शाळा अधिनियमाच्या कलम १९ मध्ये विनिर्दिष्ट केलेल्या मानकांचे व प्रमाणकांचे पालन करील. मागील तपासणीच्या वेळेत शाळेत उपलब्ध असलेल्या सुविधा खालील प्रमाणे होत्या:-
	- शाळेच्या परिसराचे शेत्रफळ . ७०.२२ आर
	- एकुण बांधकामाचे क्षेत्र १६.२ आर
	- खेळाच्या मैदानाचे क्षेत्रफळ :- ५४.९ आर
	- वर्ग खोल्यांची संख्या :- ४५
	- कार्यालय-नि-भांडार-नि-मुख्याध्यापकाची खोली :- ३
	- मुलांसाठी व मुलीसाठी स्वतंत्र प्रसाधन गृह आहेत काय ? :-

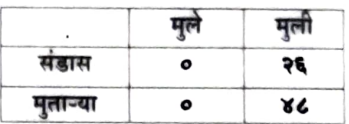

- पिण्याच्या पाण्याची सुविधा :- होय
- दुपारचे जेवण शिजवण्यासाठी स्वयंपाकधर :- लाही , केंद्रीय पद्धत
- अध्यापन अध्ययन साहित्य / खेळ व क्रिडाविषयक सामग्री /ग्रंथालय यांची उपलब्धता :- आहे.
- वाचन साहित्य विनासायास उपलब्ध :- <u>आहे (पुस्तकसंख्या १६१११ ,</u> **नियतकालीके ११ , वर्तमानपत्रे-** ६ )
- ११. मान्यता नसलेले वर्ग किंवा तुकडया, शाळेच्या नावाने शाळेच्या परिसरात किंवा इतरत्र चालविता येणार नाहीत.
- १२ शाळेची इमारत किंवा इतर बांधकाम किंवा क्रिडांगण हे केवळ शिक्षणाच्या व कौशल्य विकासाच्या प्रयोजनार्थ वापरण्यात येतील.
- १३. शाळा सोसायटी नोंदणी नियम १८६० (१८६० चा २१) किंवा मुंबई सार्वजनिक विवस्त अधिनियम १९५० अन्वये नोंदणी झालेल्या संस्थेमार्फत चालविण्यात येत आहे.
- १४ शाळा कोणत्याही व्यक्तीच्या ,गटाच्या किंवा व्यक्तीसंघाच्या किंवा इतर कोणत्याही व्यक्तीच्या फायद्याकरीता किंवा कोणताही नफा मिळविण्यासाठी चालविण्यात येत नाही.
- १५. शाळेचे लेखे सनदी लेखापालाकडून लेखापरिक्षित व प्रमाणित करुन घ्यावेत आणि नियमांनुसार योग्य लेखा विवरणपत्रे तयार करावीत. प्रत्येक लेखा विवरणपत्राची एक प्रत दरवर्षी जिल्हा शिक्षणाधिकाऱ्यांकडे पाठविण्यात यावी.
- १६. तुमच्या शाळेला मिळालेला मान्यता संकेतांक **माध्य/अनु/म./एस.एस.सी / पीएमसी / ४२-२ /२०१६-१७ अ**सा आहे. तसेच आपल्या शाळेचा U-DISE No २७२५१७००११० हा आहे. या कार्यालयाशी कोणताही पत्रव्यवहार करताना कृपया तो नमुद करावा याची नोंद घ्यावी.
- १७. मा.शिक्षण संचालक / जिल्हा शिक्षणाधिकारी वेळोवेळी मागणी करतील असे अहवाल व माहिती शाळेने सादर करावी किंवा शाळेच्या मान्यतेच्या शर्तीची निरंतर पुर्तता करण्यासाठी किंवा शाळेच्या कामकाजातील त्रूटी दूर करण्यासाठी शासन किंवा स्थानिक प्राधिकारण देईल अशा सुचनांचे पालन करावे.
- १८. संस्थेच्या नोंदणीचे कोणतेही असल्यास नुतनीकरण केल्याची सुनिश्चित करावी.
- १९. जोडपत्र तीन नुसार इतर शर्ती या सोबत जोडल्या आहेत.

(डॉ.मुश्तीक श्रेख ) शिक्षणयिकारी (प्राथमिक) पुणे जिल्हा परिचद पुणे